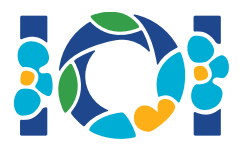

## Aviso

Cada tarea tiene un paquete adjunto que está disponible en el sistema y en el escritorio de su computador.

Para tareas "output-only":

- El paquete adjunto contiene casos de prueba y ejemplos de casos de prueba. Cada caso de prueba es una subtarea.
- Usted puede enviar varios archivos de salida como un archivo zip. Para esto, sus archivos deben estar nombrados ??.out, donde ?? es el número de caso de prueba (por ejemplo, 03.out). Puede comprimir múltiples archivos usando el siguiente comando: zip output.zip \*.out
- Puede hacer hasta 100 envíos para tareas output-only. En cada envío puede enviar los archivos de salida para cualquier subconjunto de los casos de prueba.

Para otras tareas:

- Los paquetes adjuntos contienen calificadores de ejemplo, implementaciones de ejemplo, casos de ejemplo y comandos de compilación.
- Usted debe enviar exactamente un archivo, y puede hacer hasta 50 envíos.
- Los envíos no deben leer de entrada estándar, imprimir a salida estándar o interactuar con archivos. Sin embargo, si puede imprimir a la salida de error estándar.
- El nombre del archivo a enviar está dado en el encabezado del enunciado del problema. Debe implementar los procedimientos descritos en el enunciado usando los esqueletos dados en las implementaciones ejemplo.
- Usted esta en libertar de implementar otros procedimientos.
- Al probar los programas con el calificador de ejemplo, su entrada debe tener el formato y cumplir las restricciones del enunciado, de otra manera, pueden ocurrir comportamientos inesperados.

## Convenciones

Las firmas de los enunciados usan los nombres de tipo genéricos bool, integer, int64, y int[] (arreglo).

En cada una de los lenguajes soportados, los calificadores usan la estructura de datos apropiada, como se muestra a continuación:

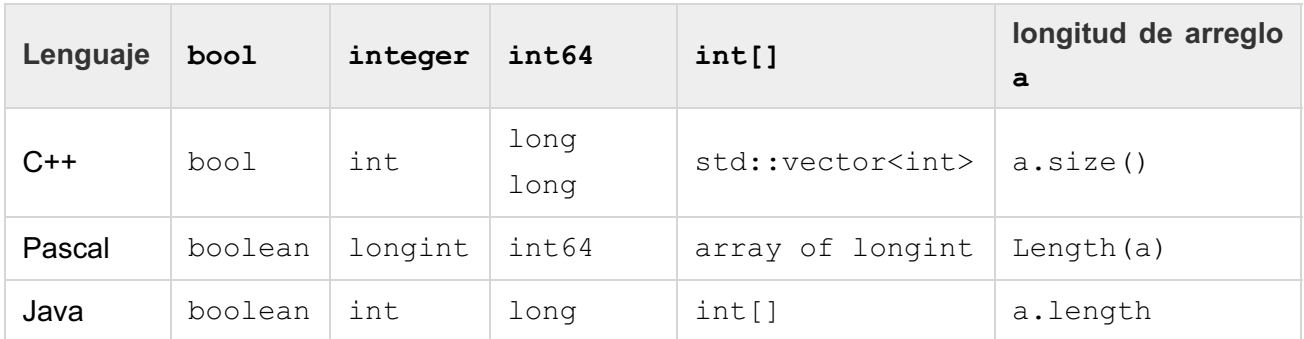

## Límites

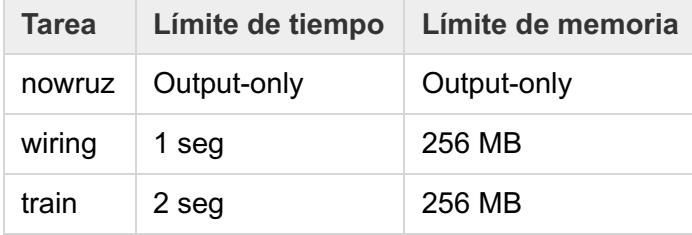